# 利用例(**2**):配列の送受信(**1/4**)

- •PE#0, PE#1間 で8バイト実数配列VECの値を交換する。<br>PE#0→PE#1
- PE#0⇒PE#1
	- PE#0:VEC(1)~VEC(11)の値を送る(長さ:11)
	- PE#1:VEV(26)~VEC(36)の値として受け取る
- PE#1⇒PE#0
	- PE#1:VEC(1)~VEC(25)の値を送る(長さ:25)
	- PE#0:VEV(12)~VEC(36)の値として受け取る
- $PF#()$ 3 4 5 6 7 8 9 10 11 2 13 14 15 16 17 18 19 20 21 22 23 24 25 26 27 28 29 30 31 32 33 34 35 36

PE#13 4 5 6 7 8 9 10 11 2 13 14 15 16 17 18 19 20 21 22 23 24 25 26 27 28 29 30 31 32 33 34 35

# 演 <sup>習</sup>

- $\bullet$  VEC(:)の初期状態を以下のようにする:
	- PE#0 VEC(1-36)= 101,102,103,~,135,136
	- PE#1 VEC(1-36)= 201,202,203,~,235,236
- $\bullet$  以下を使用したプログラムを作成せよMPI\_Isend/Irecv/Waitall
- •正解は以下にある
- $\bullet$  ,  $\gamma$   $\sim$   $\sim$   $\gamma$   $\sim$   $\gamma$ これらを /work/gt00/t00XXX/pFEM/mpi/S2 にコピーせよ

**/work/gt00/z30088/pFEM/answer/t1**

# 配列の送受信**:**注意

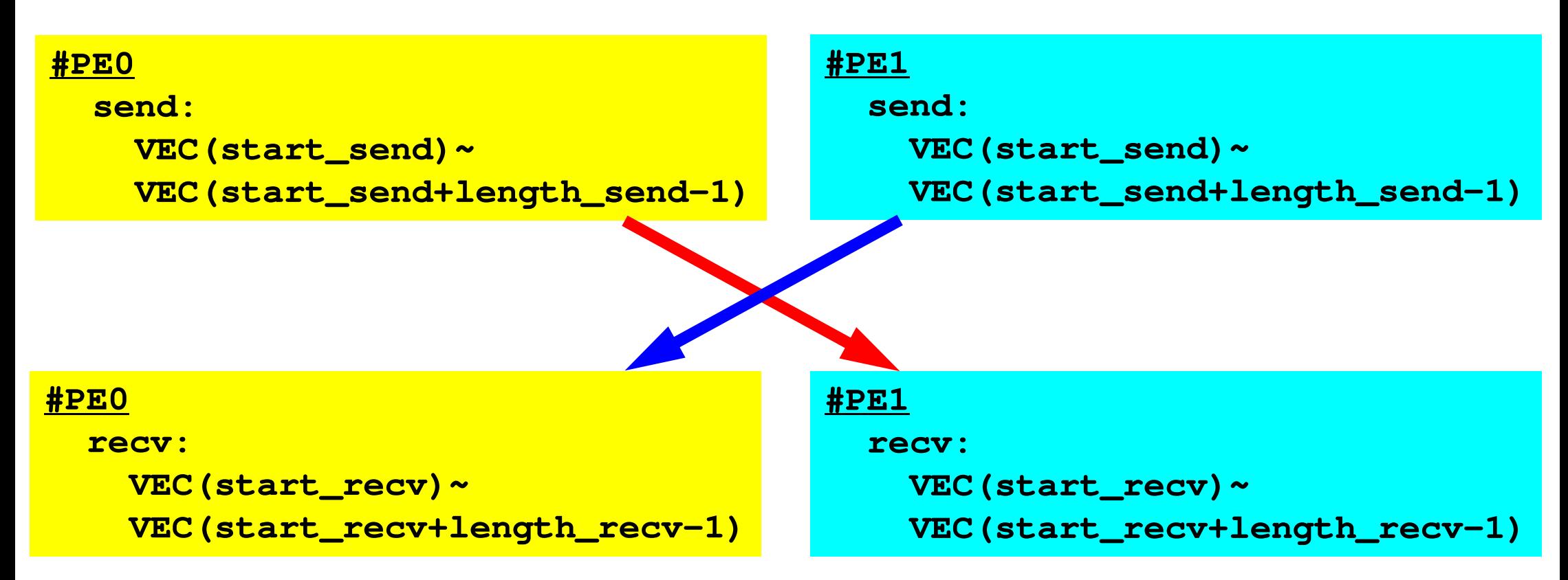

- • 送信側の「length\_send」と受信側の「length\_recv」は一致している必要がある。
	- $PE#0 \Rightarrow PE#1$ , PE#1⇒PE#0
- •「送信バッファ」と「受信バッファ」は別のアドレス

## 解答例:**C**(**1/3**) $\frac{1}{\sqrt{2}}$

Isend/Irecv/Waitall

#### **\$> cd /work/gt00/t00XXX/pFEM/mpi/S2 \$> mpiifort –O3 ex2a.f \$> mpicc –O3 ex2a.c \$>** 実行(**2**プロセス) **pjsub go2.sh**

```
#include <stdio.h>
#include <stdlib.h>#include "mpi.h"int main(int argc, char **argv){int i, neib;
int MyRank, PeTot;double VEC[36];
int Start_Send, Length_Send;
int Start_Recv, Length_Recv;MPI_Status *StatSend, *StatRecv;
MPI_Request *RequestSend, *RequestRecv;MPI_Init(&argc, &argv);
MPI_Comm_size(MPI_COMM_WORLD, &PeTot);<code>MPI_Comm_rank(MPI_COMM_WORLD, &MyRank);</code>
```
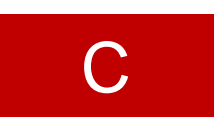

# 解答例:**C** (**2/3**) $\frac{1}{\sqrt{2}}$

## Isend/Irecv/Waitall

Start\_Send= 1;

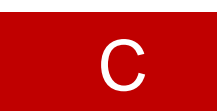

```
if(MyRank == 0) {neib= 1;
Length_Send= 11;
Length_Recv= 25;
for (i=0;i<36;i++){VEC[i]=100.0+i+1;}}if(MyRank == 1) {neib= 0;
Length_Send= 25;
Length_Recv= 11;
for (i=0;i<36;i++){VEC[i]=200.0+i+1;}}Start Recv= 1 + Length Send;
StatSend = malloc(sizeof(MPI Status) * 1);

StatRecv = malloc(sizeof(MPI_Status) * 1);
RequestSend = malloc(sizeof(MPI_Request) * 1);
RequestRecv = malloc(sizeof(MPI_Request) * 1);for (i=0; i<36; i++) {

printf("%s%2d%5d%8.0f¥n", "### before", MyRank, i, VEC[i]);}
```
}

## 解答例:**C** (**3/3**) $\frac{1}{\sqrt{2}}$

# Isend/Irecv/Waitall

```
MPI_Isend(&VEC[Start_Send-1], Length_Send, MPI_DOUBLE, neib, 0,MPI_COMM_WORLD, &RequestSend[0]);MPI_Irecv(&VEC[Start_Recv-1], Length_Recv, MPI_DOUBLE, neib, 0,MPI_COMM_WORLD, &RequestRecv[0]);MPI_Waitall(1, RequestRecv, StatRecv);MPI_Waitall(1, RequestSend, StatSend);for (i=0; i<36; i++) {

printf("%s%2d%5d%8.0f¥n", "### after ", MyRank, i, VEC[i]);}MPI Finalize();
return 0;
```
 $\bullet$ <mark>• 汎用性がある</mark> • IT-VNY <mark>•「データが全て」という気がして来ないだろうか?</mark>

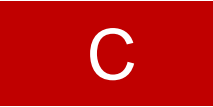

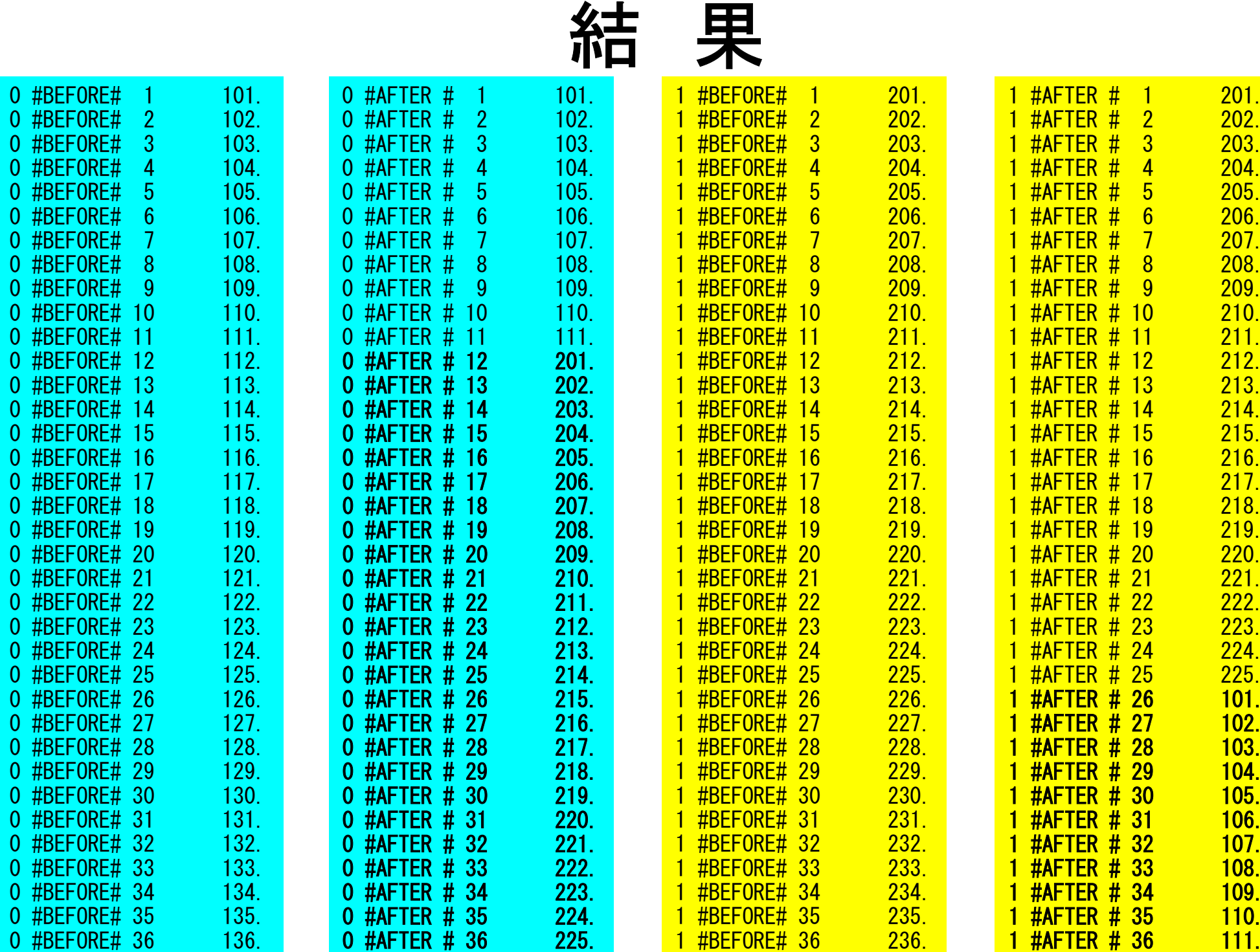